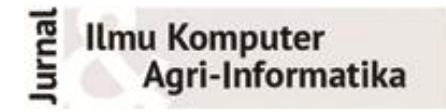

Volume 5 Nomor 1 halaman 21–30 ISSN: 2089-6026

# **Peningkatan Kinerja Sistem** *Spatial Online Analytical Processing* **(SOLAP) Titik Panas Kebakaran Hutan**

# *Performance Improvement of Forest Fire Hotspot Spatial Online Analytical System (SOLAP)*

## ANNA QAHHARIANA<sup>1</sup>, IMAS SUKAESIH SITANGGANG<sup>1\*</sup>

#### **Abstrak**

Data histori titik panas sebagai salah satu indikator kebakaran hutan dan lahan dapat dikelola dengan teknologi *data warehouse* dan sistem *spatial online analytical processing* (SOLAP). Pada penelitian sebelumnya telah dilakukan peningkatan kinerja terhadap sistem tersebut sehingga titik panas yang mampu dihasilkan meningkat menjadi 1500 titik. Penelitian ini bertujuan untuk meningkatkan kinerja sistem SOLAP data titik panas yang telah dibangun dalam penelitian sebelumnya. Peningkatan kinerja meliputi konfigurasi dari sisi perangkat lunak seperti peningkatan *Java runtime environment* (JRE), peningkatan server Apache Tomcat, dan peringkasan proses *Javascript object notation* (JSON) sedangkan spesifikasi perangkat keras menggunakan spesifikasi RAM dan *processor* yang sama dengan penelitian sebelumnya. Jumlah titik panas hasil *query* yang mampu dihasilkan dari konfigurasi tersebut meningkat menjadi 5344 titik.

Kata kunci: kebakaran hutan, *spatial data warehouse*, *spatial* OLAP, titik panas

#### *Abstract*

*Hotspot data as one of indicators for forest and land fires can be stored in a spatial data warehouse and it can be managed using a spatial online analytical processing (SOLAP) system. The previous research has succesfully improved the performance of SOLAP for hotspot data so that the number of hotspot which can be displayed was increased to 1500 points. This research intends to enhance the performance of SOLAP system for hotspots data that has been built in the previous work. Performance improvement involves configuration which is focused on software specification including Java runtime environment (JRE), Apache Tomcat server, and simplify some processes of Javascript object notation (JSON). The new configuration was performed using hardware including RAM and processor with the same spesification as those in the previous research. It was found that the number of hotspots as the results of queries in the new configuration of SOLAP increase to 5344 hotspots.*

*Keywords: forest fire, hotspot, spatial data warehouse, spatial OLAP*

## **PENDAHULUAN**

Kebakaran hutan dan lahan adalah suatu peristiwa kebakaran yang terjadi secara alami atau ulah perbuatan dengan ditandai adanya penjalaran api secara bebas serta membakar bahanbahan yang ada di hutan dan lahan (Adinugroho *et al.* 2004). Bencana kebakaran hutan menjadi suatu isu lingkungan dan ekonomi yang sangat menarik dunia internasional khususnya setelah terjadi bencana *el nino* pada tahun 1997-1998. Indonesia sebagai salah satu negara yang memiliki kekayaan hutan sangat besar juga mengalami kebakaran hutan paling parah di dunia pada tahun yang sama (Tacconi 2003).

Salah satu bentuk penanggulangan terhadap bencana kebakaran hutan di Indonesia adalah melakukan pemantauan terhadap titik panas. Pemantauan tersebut menggunakan satelit khusus yaitu satelit NOAA-AVHRR (Ratnasari 2000). Satelit tersebut menangkap citra satelit berupa titik panas yang dapat mengindikasikan adanya kebakaran hutan berdasarkan letak dan waktu tertentu (Fadli 2011). Data titik panas yang dihasilkan oleh satelit NOAA-AVHRR sangat banyak dan menumpuk. Penumpukan data yang dihasilkan oleh satelit NOAA-AVHRR

<sup>1</sup>Departemen Ilmu Komputer, Fakultas Matematika dan Ilmu Pengetahuan Alam, Institut Pertanian Bogor, Bogor 16680 \*Penulis Korespondensi : Surel: imas.sitanggang@ipb.ac.id

tersebut dapat diatasi dengan teknologi *spatio-temporal data warehouse* dan aplikasi *spatial online analytical processing* (SOLAP). Teknologi tersebut telah berhasil diterapkan pada data titik panas oleh Fadli (2011). Kemudian penelitian tersebut disempurnakan oleh penelitian Imaduddin (2012) dengan penambahan sinkronisasi antara visualisasi dan peta dan *query online analytical processing* (OLAP) namun aplikasi tersebut hanya berhasil menampilkan data sampel titik panas sebanyak 190 titik. Penelitian Wipriyance (2013) melakukan peningkatan kinerja sistem SOLAP tersebut dengan meningkatkan versi *Java runtime environment* (JRE) dan melakukan konfigurasi pada *java heap* pada sisi server. Jumlah titik panas yang berhasil ditampilkan pada penelitian Wipriyance (2013) tersebut adalah 1500 titik panas.

Jumlah titik panas pada *data warehouse* yang telah dibuat mencapai 473 892 titik dengan cakupan wilayah di 32 provinsi Indonesia dan rentang waktu dari tahun 1997 sampai dengan 2005 (Wipriyance 2013). Sedangkan sistem SOLAP yang telah dioptimasi pada penelitian Wipriyance (2013) hanya mampu menampilkan jumlah titik panas yang sedikit. Hal tersebut masih jauh dari kebutuhan pengguna. Sistem tersebut perlu dianalisis dan dikonfigurasi ulang agar kinerjanya meningkat sehingga mampu menampilkan jumlah titik panas yang lebih banyak dan optimal.

Menurut penelitian Wipriyance (2013) besarnya jumlah titik yang dapat ditangani oleh sistem dipengaruhi oleh ukuran *Java heap*. Ukuran *Java heap* ini dapat diatur dengan menyesuaikan besarnya RAM yang digunakan. Spesifikasi ukuran RAM yang digunakan pada penelitian Wipriyance (2013) adalah 2GB sedangkan ukuran pengaturan *Java heap* yang digunakan adalah 1024 MB. Dengan spesifikasi pengaturan tersebut menurut Wipriyance (2013) tidak mampu menampilkan jumlah titik panas lebih dari 1500 titik dan untuk menampilkan jumlah titik panas yang lebih banyak perlu peningkatan spesifikasi dari sisi perangkat keras seperti peningkatan RAM dan *processor*.

Tujuan dari penelitian ini adalah melakukan analisis dan meningkatkan kinerja SOLAP yang sudah ada sehingga jumlah titik panas yang dapat dikelola lebih banyak. Penelitian ini menggunakan spesifikasi RAM dan *processor* yang sama dengan penelitian Wipriyance (2013). Peningkatan kinerja dilakukan dari sisi perangkat lunak seperti peningkatan JRE, peningkatan *server* Apache Tomcat, dan peringkasan proses *Javascript object notation* (JSON).

## **METODE**

### **Data Penelitian**

Data yang digunakan pada penelitian ini adalah data *warehouse* persebaran titik panas (*hotspot*) kebakaran hutan di 32 provinsi Indonesia pada tahun 1997 sampai dengan tahun 2005 pada penelitian Wipriyance (2013). Cakupan wilayah meliputi Bali, Bangka Belitung, Banten, Bengkulu, Daerah Istimewa Yogyakarta, DKI Jakarta, Gorontalo, Irian Jaya Barat, Jambi, Jawa Barat, Jawa Tengah, Jawa Timur, Kalimantan Barat, Kalimantan Selatan, Kalimantan Tengah, Kalimantan Timur, Kepulauan Riau, Lampung, Maluku, Maluku Utara, Nangroe Aceh Darussalam, Nusa Tenggara Barat, Nusa Tenggara Timur, Papua, Riau, Sulawesi Selatan, Sulawesi Tengah, Sulawesi Tenggara, Sulawesi Utara, Sumatera Barat, Sumatera Selatan, dan Sumatera Utara.

### **Tahapan Penelitian**

Tahapan-tahapan yang dilakukan pada penelitian ini dapat dilihat pada Gambar 1.

- 1. Analisis awal sistem SOLAP. Pada tahap ini, dilakukan analisis awal terhadap sistem meliputi analisis arsitektur sistem, lingkungan pengembangan sistem, alur kerja sistem, konfigurasi yang telah dilakukan, dan hasil pengujian dari konfigurasi yang telah dilakukan.
- 2. Identifikasi masalah. Tahapan ini menguraikan permasalahan yang terjadi pada sistem terkait dengan hasil analisis awal.
- 3. Rekomendasi solusi. Tahapan ini memberikan rekomendasi solusi berdasarkan permasalahan yang terjadi pada sistem dan hasil analisis awal sistem.
- 4. Konfigurasi ulang SOLAP. Tahapan ini melakukan konfigurasi ulang terhadap sistem berdasarkan rekomendasi solusi yang diberikan.
- 5. Pengujian. Pada tahap ini melakukan pengujian terhadap kecepatan dan jumlah titik panas yang mampu ditampilkan berdasarkan hasil dari konfigurasi ulang. Apabila pengujian menghasilkan hasil yang optimal maka proses dapat berlanjut pada tahap analisis hasil pengujian. Namun apabila hasil pengujian belum sesuai maka proses akan kembali ke tahapan konfigurasi ulang. Kriteria optimal pada penelitian ini yaitu dapat menampilkan lebih dari 1500 titik panas tanpa *error*.
- 6. Analisis hasil pengujian. Tahapan ini melakukan analisis terhadap hasil pengujian yang sudah sesuai dengan hasil yang diharapkan.

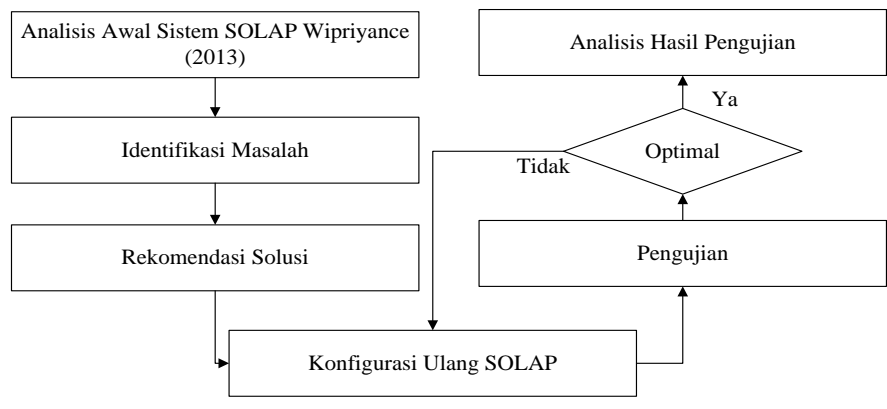

Gambar 1 Tahapan penelitian

## **Lingkungan Pengembangan**

Perangkat keras yang digunakan dalam penelitian ini adalah komputer personal dengan spesifikasi: *Processor* Intel Core i3-3227U, *Memory* RAM 2 GB DDR 3, dan *Harddisk* 320 GB. Perangkat lunak yang digunakan adalah:

- 1. Sistem Operasi Windows 8
- 2. Geoserver sebagai *web map server*
- 3. Geomondrian sebagai *spatial* OLAP *server*
- 4. Notepad ++ sebagai editor
- 5. Server Apache Tomcat versi 6.0.20 dan versi 7.0.0 sebagai server web
- 6. Spatialytics sebagai *spatial* OLAP *framework*
- 7. Postgres versi 9.1.1 sebagai sistem manajemen basis data
- 8. Geokettle untuk alat migrasi data dalam jumlah besar
- 9. JRE versi 1.6.0 dan versi 1.7.0

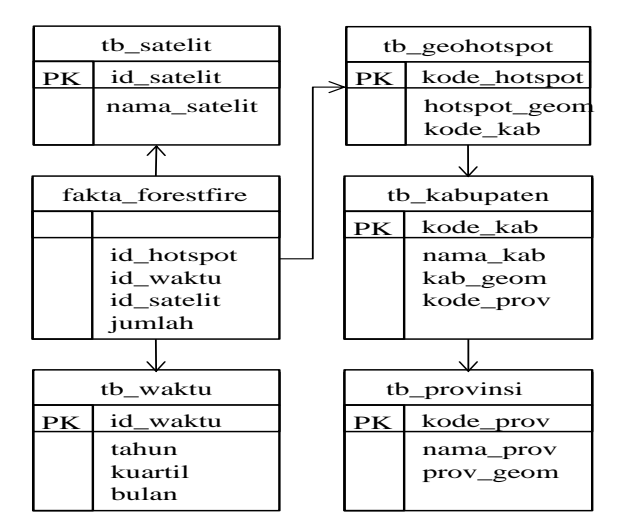

Gambar 2 Skema data warehouse sistem SOLAP Wipriyance (2013)

# **HASIL DAN PEMBAHASAN**

## **Skema Data Warehouse**

Sistem SOLAP pada penelitian Wipriyance (2013) ini menggunakan skema *data warehouse snowflake*. Skema data *warehouse* dapat dilihat pada Gambar 2.

Pada Gambar 2 skema *data warehouse* tersebut memiliki satu buah tabel fakta yaitu fakta\_forestfire dan lima buah tabel dimensi yaitu tb\_satelit, tb\_geohotspot, tb\_kabupaten, tb\_provinsi, dan tb\_waktu. *Measurement* pada tabel fakta adalah jumlah titik panas.

## **Alur Kerja Sistem**

Alur kerja pada penelitian Wipriyance (2013) dapat dilihat pada Gambar 3. Penjelasan alur kerja berdasarkan Gambar 3 adalah sebagai berikut:

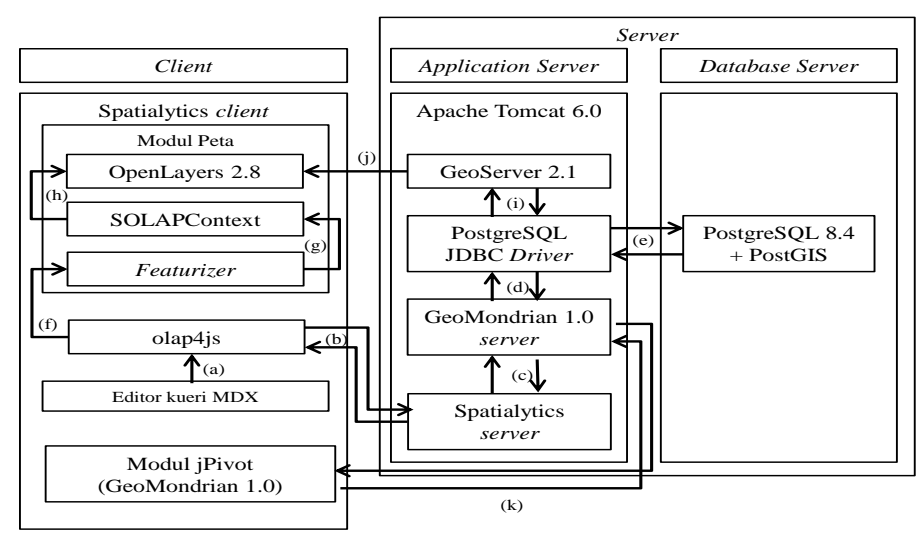

Gambar 3 Alur kerja sistem SOLAP Wipriyance (2013)

- 1. Pengguna memasukan kueri pada form editor kueri MDX.
- 2. Kueri tersebut akan dibaca melalui proses JSON olap4js.
- 3. olap4js berfungsi untuk pengolahan data SOLAP pada Geomondrian melalui *framework*  Spatialytics *server*.
- 4. Geomondrian server kemudian melakukan koneksi terhadap basis data melalui PostreSQL JDBC Driver.
- 5. Setelah terkoneksi dengan basis data maka akan dilakukan pencarian pada database berdasarkan kueri yang ditentukan oleh pengguna.
- 6. Kueri pada editor kueri MDX juga akan dibaca dan diolah oleh modul *featurizer*.
- 7. Hasil pembacaan data oleh modul *featurizer* akan diolah melalui SOLAP *context*. Hasil SOLAP *context* akan dapat diakses oleh pengguna melalui OpenLayers 2.8.
- 8. OpenLayers 2.8 mengambil informasi layer peta poligon kabupaten di Indonesia pada Geoserver 2.1.
- 9. Geoserver 2.1. mengambil informasi *spatial layer* poligon melalui basis data yang terkoneksi menggunakan PostreSQL JDBC Driver.
- 10. Peta pada Geoserver dapat diakses oleh pengguna melalui OpenLayers 2.8.
- 11. Pengguna dapat melakukan operasi-operasi OLAP pada Geomondrian melalui modul jPivot.

## **Peningkatan Sistem Pada Penelitian Sebelumnya**

Konfigurasi-konfigurasi yang telah dilakukan pada penelitian Wipriyance (2013) untuk meningkatkan kinerja sistem, yaitu:

1. Peningkatan versi JRE dari versi JRE 1.4.0 menjadi 1.6.0.16.

- 2. Konfigurasi *java heap space*. *Java heap space* merupakan konfigurasi alokasi penggunaan RAM pada server Apache Tomcat 6.0. Alokasi RAM yang digunakan pada penelitian Wipriyance (2013) yaitu 1024 MB.
- 3. Penanganan *error* pada OpenLayers. OpenLayers merupakan *library javascript* yang berfungsi untuk melakukan pemetaaan pada sistem SOLAP.

### **Hasil Pengujian Konfigurasi Penelitian Sebelumnya**

Hasil pengujian pada konfigurasi yang telah dilakukan oleh penelitian Wipriyance (2013) yaitu jumlah titik panas pada sistem SOLAP (*Spatial Online Analytical Processing*) meningkat dari 190 titik menjadi 1500 titik panas. Penelitian Wipriyance (2013) juga mencoba menampilkan lebih dari 1500 titik panas tetapi terjadi *error* pada sistem. Menurut Wipriyance (2013) *error* tersebut terjadi dikarenakan ukuran Java *heap* yang kurang sehingga tidak mampu menampilkan titik panas dengan jumlah lebih dari 1500 titik. Ukuran Java *heap* dapat diatur pada Tomcat dengan mengubah nilai minimum dan maksimumnya tetapi penelitian tersebut tidak dilakukan penambahan nilai maksimum dikarenakan spesifikasi perangkat keras yang kurang memadai sehingga tetap pada pengaturan awal yakni 1024 MB.

### **Identifikasi Masalah dan Rekomendasi Solusi**

Berdasarkan analisis awal dari sistem SOLAP pada penelitian Wipriyance (2013), jumlah titik panas yang ada pada *data warehouse* mencapai 473 892 titik sedangkan jumlah titik yang mampu ditampilkan oleh penelitian Wipriyance baru mencapai 1500 titik sehingga diperlukan analisis lebih lanjut dan konfigurasi ulang terhadap sistem SOLAP agar titik panas yang mampu ditampilkan jumlahnya meningkat.

Rekomendasi solusi yang digunakan untuk meningkatan kinerja dari sistem SOLAP yang telah dioptimasi pada penelitian Wipriyance (2013), yaitu :

- 1. Analisis terhadap konfigurasi pada Apache Tomcat selain pengaturan *java heap space* yaitu *connectionTimeout*. Konfigurasi *connectionTimeout* mengatur batas waktu tunggu konektor setelah terkoneksi untuk terhubung dengan jalur *Uniform Resource Identifier* (URI). Nilai waktu tersebut dapat diatur dengan nilai -1 agar waktu maksimumnya tidak terbatas (Apache 2013b). Waktu *connectionTimeout* pada penelitian Wipriyance (2013) adalah 20 000 mili detik atau 20 detik.
- 2. Peningkatan versi JRE 1.6.0.16 menjadi versi 1.7.0.
- 3. Peningkatan *server* Apache Tomcat versi 6.0 menjadi versi 7.0.
- 4. Konfigurasi *java heap space* tetap sama yaitu 1024 MB.
- 5. Peringkasan proses JSON pada sistem SOLAP. Jumlah proses yang berjalan saat ini berjumlah 81 proses.

#### **Konfigurasi Ulang SOLAP**

Pada tahapan ini dilakukan tiga skema konfigurasi, yaitu:

- 1. Konfigurasi 1. Pada konfigurasi ini dilakukan perubahan sistem operasi dari Windows 7 menjadi Windows 8, peningkatan versi JRE 1.6.0.16 menjadi versi 1.7.0, nilai *connectionTimeout* diubah menjadi -1, dan konfigurasi *java heap space* tetap sama yaitu 1024 MB.
- 2. Konfigurasi 2. Pengaturan konfigurasi seperti pada konfigurasi 1 tetapi terdapat penambahan konfigurasi yaitu peningkatan server Apache Tomcat 6.0 menjadi Apache Tomcat 7.0.
- 3. Konfigurasi 3. Pada konfigurasi ini dilakukan peringkasan proses-proses JSON.

Penerapan konfigurasi dipilih berdasarkan hasil analisis pada sistem SOLAP yang dibangun oleh Wipriyance (2013) dimana sistem tersebut hanya mampu menampilkan paling banyak 1500 titik panas dari 473 892 titik panas yang tersimpan dalam *data warehouse*. SOLAP yang dibangun oleh Wipriyance (2013) hanya mampu menampilkan 1500 titik panas dikarenakan waktu proses yang ditempuh oleh sistem untuk menampilkan hasil *query* melebihi batas waktu *connectionTimeout*." Oleh karena itu Konfigurasi 1, Konfigurasi 2, dan Konfigurasi 3 dicobakan untuk mendapatkan waktu yang lebih singkat dalam operasi SOLAP

# **Pengujian**

Pada tahap ini dilakukan pengujian terhadap jumlah titik panas dan kecepatan pada sistem SOLAP berdasarkan konfigurasi 1 dan konfigurasi 2. Pengujian jumlah titik panas dilakukan dengan melakukan kueri untuk menghasilkan titik panas. Kueri dikelompokkan berdasarkan jumlah titik panas yang dihasilkan, yaitu:

1. Kueri 1

Data sampel titik panas sesuai dengan data sampel yang diambil pada penelitian Wipriyance (2013) meliputi data hotspot di provinsi Bengkulu, Jambi, Riau, Lampung, Aceh, Kepulauan Riau, Sumatera Barat, Sumatera Selatan, Sumatera Utara pada tahun 2005 dan 1997. Kueri 1 tersebut menghasilkan 1500 titik panas. Tampilan SOLAP yang menampilkan hasil kueri dapat dilihat pada Gambar 4 sedangkan Gambar 5 menampilkan hasil output dari Jpivot (Geomondrian).

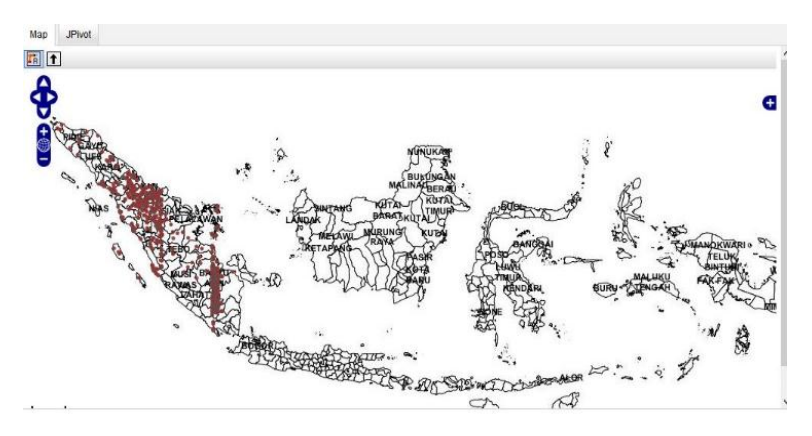

Gambar 4 Output SOLAP yang menampilkan 1500 titik panas

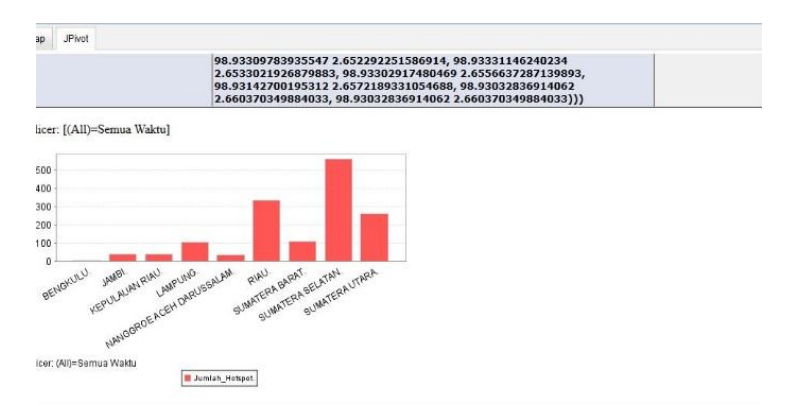

Gambar 5 Output JPivot (Geomondrian) 1500 titik panas

2. Kueri 2

Data titik panas merupakan titik panas di provinsi Sumatera Utara pada tahun 1998. Kueri 2 tersebut menghasilkan 2093 titik panas. Tampilan SOLAP yang menampilkan hasil kueri dapat dilihat pada Gambar 6 sedangkan Gambar 7 menampilkan hasil output dari Jpivot (Geomondrian).

3. Kueri 3

Data titik panas merupakan titik panas di provinsi Kalimantan Selatan pada tahun 2002. Kueri 3 tersebut menghasilkan 3148 titik panas. Tampilan SOLAP yang menampilkan hasil kueri dapat dilihat pada Gambar 8 sedangkan Gambar 9 menampilkan hasil output dari Jpivot (Geomondrian).

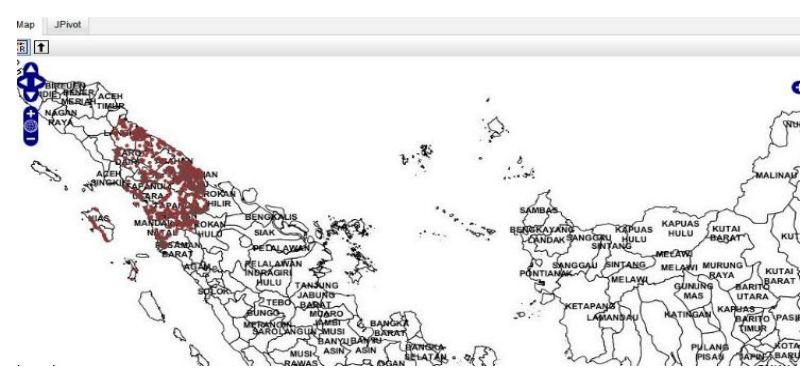

Gambar 6 Output SOLAP yang menampilkan 2093 titik panas

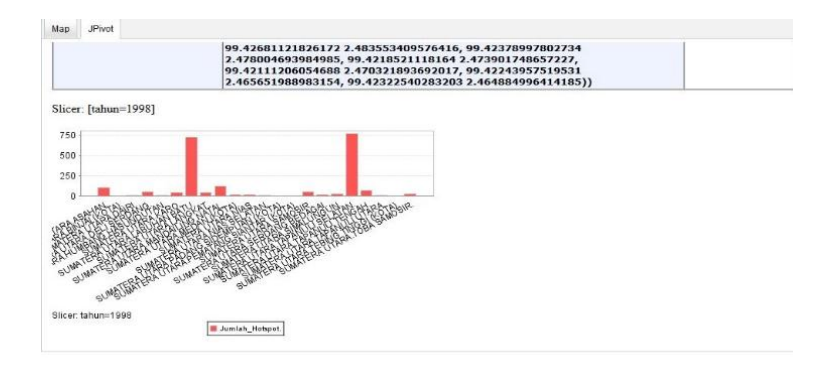

Gambar 7 Output JPivot (Geomondrian) 2093 titik panas

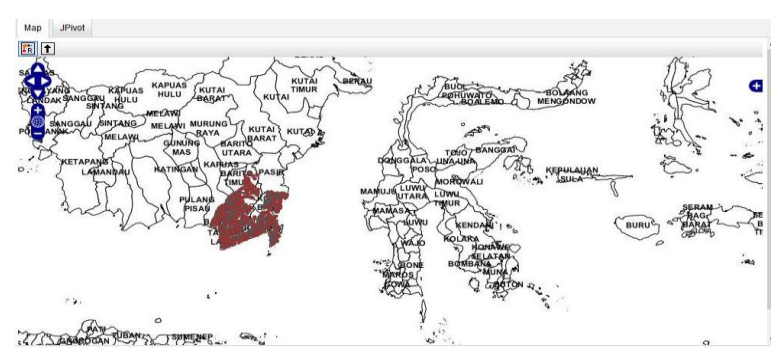

Gambar 8 Output SOLAP yang menampilkan 3148 titik panas

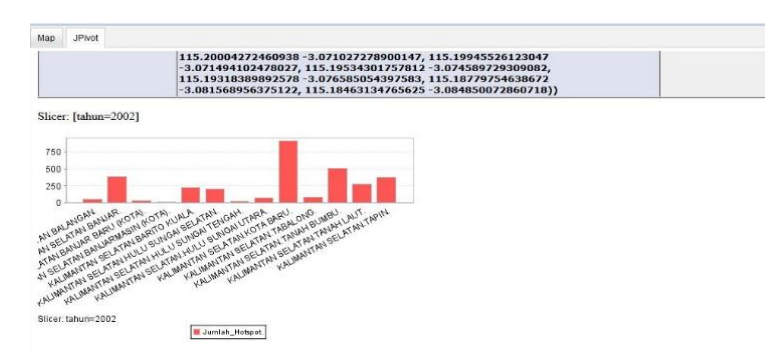

Gambar 9 Output JPivot (Geomondrian) 3148 titik panas

## 4. Kueri 4

Data titik panas merupakan titik panas di provinsi Sumatera Selatan pada tahun 1999. Kueri 4 tersebut menghasilkan 5344 titik panas. Tampilan SOLAP yang menampilkan hasil kueri dapat dilihat pada Gambar 10 sedangkan Gambar 11 menampilkan hasil output dari Jpivot (Geomondrian).

Ketika dilakukan pengujian SOLAP setelah dilakukan konfigurasi 1 dan konfigurasi 2 jumlah titik panas yang dihasilkan mencapai 5344 titik.

Pada proses pemangkasan proses JSON, proses yang mampu diringkas berjumlah 9 proses yaitu loader\_xd.js, loader\_debug.js, Textarea.js, sniff.js, typematic.js, sorter.js, \_KeyNavContainer.js, MenuItem.js, dan PopupMenuItem.js.

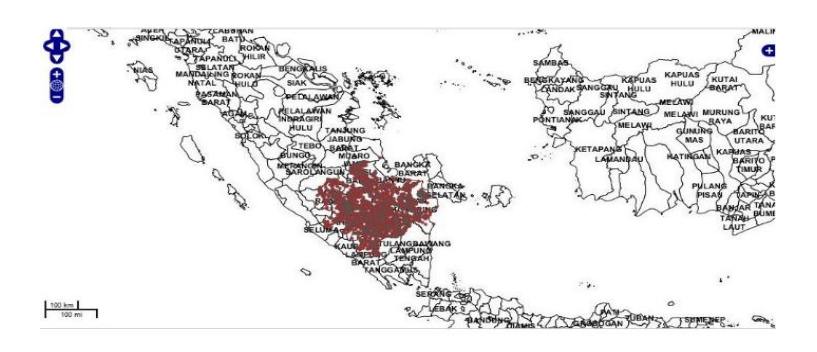

Gambar 10 Output SOLAP yang menampilkan 5344 titik panas

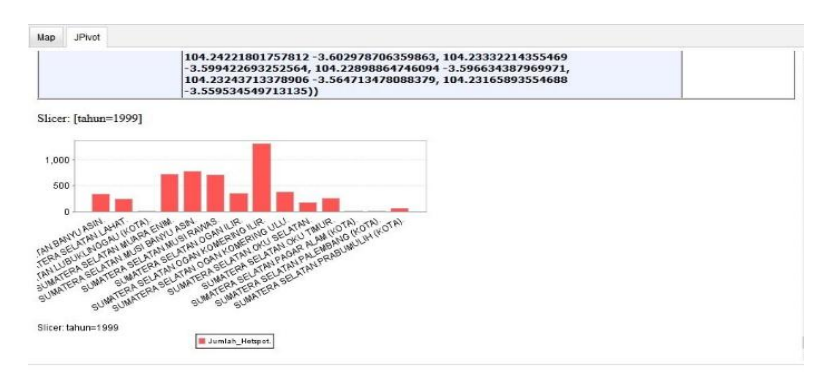

Gambar 11 Output JPivot (Geomondrian) 5344 sampel panas

### **Analisis Hasil Pengujian**

Perangkat keras yang digunakan dalam penelitian Wipriyance (2013) adalah komputer personal dengan spesifikasi *Processor* Intel Core i3-2350M, RAM 2 GB DDR3, HDD 640 GB, dan Sistem operasi Windows 7 Ultimate. Menurut Wipriyance (2013) besarnya jumlah titik yang dapat ditangani oleh sistem dipengaruhi oleh ukuran Java *heap*. Nilai atau ukuran maksimum Java *heap* bergantung pada sistem operasi dan ukuran RAM yang digunakan. Semakin besar ukuran RAM yang digunakan maka semakin besar nilai maksimum yang dapat ditentukan Wipriyance (2013). Nilai maksimum ini akan menentukan berapa besar ukuran data yang dapat ditangani oleh sistem. Ukuran Java *heap* ini dapat diatur dengan menyesuaikan besarnya RAM yang digunakan Wipriyance (2013).

Setelah dilakukan konfigurasi ulang sesuai dengan konfigurasi 1 dan konfigurasi 2, jumlah titik panas yang mampu ditampilkan meningkat mencapai 5344 titik padahal penelitian ini menggunakan RAM yang ukurannya sama yaitu sebesar 2GB dan pengaturan *java heap space* yang sama yaitu 1024 MB pada penelitian Wipriyance (2013). Hal tersebut menimbulkan temuan yang baru berkaitan dengan konfigurasi *connectionTimeout*. Hasil analisis tersebut menunjukkan bahwa ketidakmampuan sistem SOLAP yang dioptimasi oleh Wipriyance (2013) menampilkan lebih dari 1500 titik panas bukan karena keterbatasan RAM melainkan karena keseluruhan waktu proses yang berjalan pada sistem tersebut melebihi batas waktu *connectionTimeout*.

Pada pengujian terhadap kecepatan sistem SOLAP dilakukan dengan mengukur proses kueri utama sebanyak 5 kali perulangan dari masing-masing jumlah titik panas dengan menggunakan *tools* firebug. Hasil pengujian kecepatan berdasarkan konfigurasi 1 dan konfigurasi 2 dapat dilihat pada Tabel 1**.** Hasil perbandingan waktu eksekusi rata-rata, minimum, dan maksimum dari hasil inputan konfigurasi 1 dan konfigurasi 2 dapat dilihat pada Tabel 2.

| Kueri          | Jumlah titik | Iterasi ke     | Waktu (detik) |        |
|----------------|--------------|----------------|---------------|--------|
|                | panas        |                | K1            | K2     |
| 1              | 1500         | 1              | 26.38         | 2.05   |
|                |              | $\overline{2}$ | 2.86          | 2.03   |
|                |              | 3              | 2.22          | 1.09   |
|                |              | $\overline{4}$ | 2.31          | 1.28   |
|                |              | 5              | 2.26          | 1.29   |
| $\overline{c}$ | 2093         | $\mathbf{1}$   | 34.92         | 2.03   |
|                |              | $\overline{2}$ | 2.41          | 1.91   |
|                |              | 3              | 1.88          | 1.94   |
|                |              | $\overline{4}$ | 2.11          | 2.06   |
|                |              | 5              | 1.89          | 2.27   |
| 3              | 3148         | $\mathbf{1}$   | 110.00        | 27.25  |
|                |              | $\overline{2}$ | 3.56          | 3.05   |
|                |              | 3              | 3.40          | 2.84   |
|                |              | $\overline{4}$ | 8.19          | 2.72   |
|                |              | 5              | 3.38          | 2.75   |
| 5              | 5344         | $\mathbf{1}$   | 157.00        | 141.00 |
|                |              | $\overline{2}$ | 9.51          | 9.29   |
|                |              | 3              | 15.14         | 6.99   |
|                |              | $\overline{4}$ | 8.65          | 13.67  |
|                |              | 5              | 8.89          | 10.77  |
|                |              |                |               |        |

Tabel 1 Hasil pengukuran kinerja kueri pada konfigurasi 1 (K1) dan konfigurasi 2 (K2)

Tabel 2 Perbandingan waktu rata-rata, maksimum, dan minimum proses kueri antara konfigurasi 1 (K1) dan konfigurasi 2 (K2)

| Kueri | Jumlah titik | Minimum (detik) |      | Maksimum (detik) |        | Rata-rata (detik) |        |
|-------|--------------|-----------------|------|------------------|--------|-------------------|--------|
|       | panas        | K1              | K2   | K1               | K2     | K1                | Κ2     |
|       | 1500         | 2.22            | 1.09 | 26.38            | 2.05   | 7.206             | 1.548  |
| ↑     | 2093         | 1.88            | 1.91 | 34.92            | 2.27   | 8.642             | 2.042  |
| 3     | 3148         | 3.38            | 2.72 | 110.00           | 27.25  | 25.706            | 7.722  |
|       | 5344         | 8.65            | 6.99 | 157.00           | 141.00 | 39.838            | 36.344 |

Berdasarkan perbandingan Tabel 2, waktu maksimum dan rata-rata pengujian proses kueri utama sistem mengalami penurunan. Hal ini menunjukan bahwa perubahan yang terjadi pada konfigurasi 2 terhadap konfigurasi 1 sangat berpengaruh. Perubahan tersebut menyebabkan kinerja proses utama sistem meningkat kecepatannya. Adapun perubahan yang terjadi pada konfigurasi 2 terhadap konfigurasi 1 yaitu peningkatan server Apache Tomcat versi 6.0 menjadi versi 7.0. Adapun beberapa perbaikan dan fitur baru pada apache tomcat versi 7.0 terhadap versi 6.0 menurut Apache (2013a), yaitu:

- 1. Adanya asynchronous processing untuk file handler.
- 2. Dukungan terhadap web-fragment.
- 3. Peningkatan terhadap kontrol perekaman session.
- 4. Pembersihan kode internal seperti pembersihan field, parameter, dan method-method yang tidak diperlukan.
- 5. Peningkatan keamanan terhadap aplikasi manager dan host manager.

Fitur 1 sampai dengan 4 memberikan kontribusi dalam peningkatan kinerja SOLAP yang diukur dengan kinerja kueri untuk menampilkan titik panas dalam jumlah besar.

Namun meskipun penelitian ini mampu menampilkan 5344 titik panas, waktu rata-rata proses kueri utama yang dihasilkan yaitu 36.344 detik masih belum memenuhi waktu ideal toleransi pengguna untuk menerima informasi. Menurut Nah (2003), waktu toleransi pengguna untuk menerima informasi dari sebuah sistem berbasis web yaitu sekitar 2 detik.

Proses JSON pada sistem SOLAP kecuali proses kueri utama dipanggil saat pertama kali sistem mengalami *reload*. Proses-proses tersebut berjalan secara bersamaan waktu maksimum saat pengukuran berdasarkan konfigurasi 1 adalah sebesar 358 ms namun setelah dilakukan skema konfigurasi 2 dan 3 maka waktu proses maksimum pemanggilan proses tersebut mengalami penurunan sebanyak 120 ms sehingga waktu maksimumnya menjadi 265 ms.

## **SIMPULAN**

Ketidakmampuan sistem SOLAP yang telah dioptimasi oleh Wipriyance (2013) dalam menampikan jumlah titik panas melebihi 1500 bukan dikarenakan oleh keterbatasan ukuran fisik RAM yang digunakan melainkan waktu keseluruhan proses yang berjalan pada sistem tersebut melebihi batas waktu *connectionTimeout* pada server Apache Tomcat. Peningkatan versi JRE sangat berpengaruh terhadap kinerja sistem. Semakin tinggi dan baru versi JRE maka semakin cepat kinerja sistem dan semakin banyak pula titik panas yang mampu ditampilkan oleh sistem. Peningkatan versi server Apache Tomcat sangat berpengaruh terhadap kinerja sistem. Hal ini dikarenakan adanya beberapa perbaikan dan fitur yang dilakukan oleh pengembang server tersebut. Jumlah titik panas yang mampu ditampilkan pada penelitian ini adalah 5344 titik dengan waktu paling optimal rata-rata eksekusi kueri 36.344 detik. Proses JSON yang mampu diringkas sebanyak 9 proses. Setelah dilakukan penerapan konfigurasi 2 dan 3 maka pemanggilan proses JSON (kecuali proses kueri utama) pada saat sistem mengalami *reload* menurun hingga 120 ms.

# **DAFTAR PUSTAKA**

- Adinugroho WC, Suryadiputra NN, Saharjo BH, Siboro L. 2004. *Panduan Pengendalian Kebakaran Hutan dan Lahan Gambut*. Bogor (ID): Wetlands International.
- Apache. 2013a. Apache Tomcat 7 changelog [Internet]. [diunduh 2013 Nov 1]. Tersedia pada: http://tomcat.apache.org/tomcat-7.0-doc/changelog.html.
- Apache. 2013b. Apache Tomcat 7 the HTTP connector [Internet]. [diunduh 2013 Nov 1]. Tersedia pada: http://tomcat.apache.org/tomcat-7.0-doc/config/http. html
- Fadli MH. 2011. *Data warehouse spatio-temporal* kebakaran hutan menggunakan *Geomondrian* dan *Geoserver* [skripsi]. Bogor (ID): Institut Pertanian Bogor.
- Imaduddin A. 2012. Sinkronisasi antara visualisasi peta dan *query* OLAP pada spatial data *warehouse* kebakaran hutan di Indonesia [skripsi]. Bogor (ID): Institut Pertanian Bogor.
- Nah F. 2003. A study on tolerable waiting time: how long are web users willing to wait? Di dalam: *9th Americas Conference on Information Systems, AMCIS 2003*; 2003 Agustus 4- 6; Florida. United States of America. Florida (US): DBLP. hlm 153-163.
- Ratnasari E. 2000. Pemantauan kebakaran hutan dengan menggunakan data citra NOAA-AVHRR dan citra landsat-TM [skripsi]. Bogor (ID): Institut Pertanian Bogor.
- Tacconi L. 2003. *Kebakaran Hutan di Indonesia: Penyebab, Biaya, dan Implikasi Kebijakan*. Bogor (ID): Center for International Forestry Research.
- Wipriyance L. 2013. Peningkatan kinerja sistem *spatial data warehouse* kebakaran hutan menggunakan Geoserver dan Geomondrian [skripsi]. Bogor (ID): Institut Pertanian Bogor.